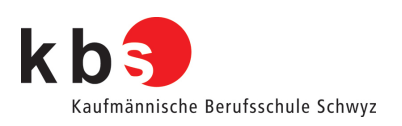

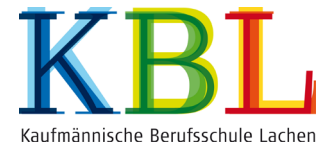

## **Merkblatt Aufnahmeprüfung BM 2 Französisch und Englisch**

## **1. Registrierung**

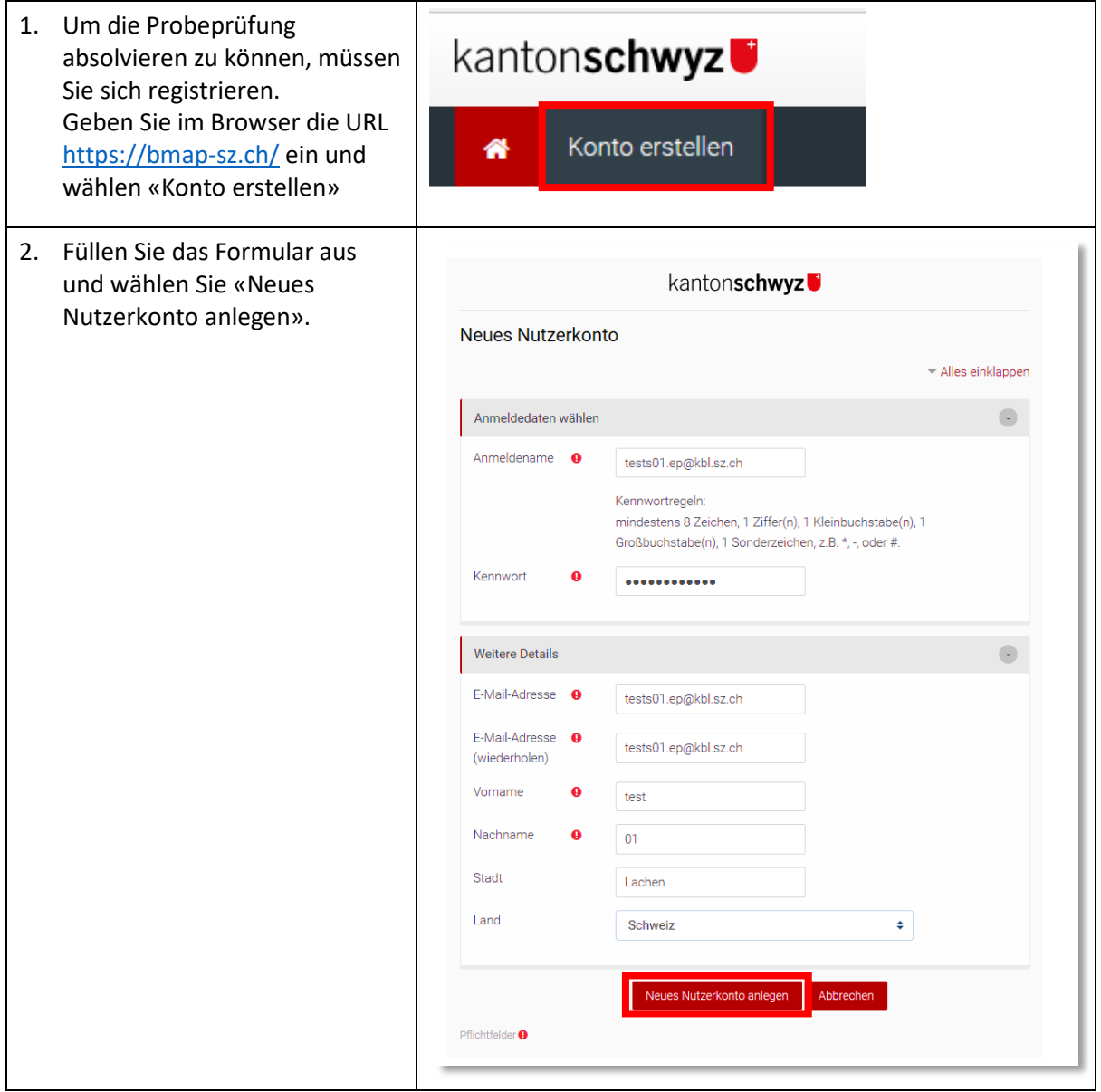

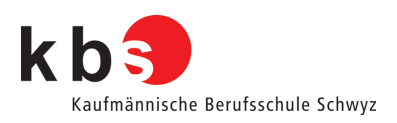

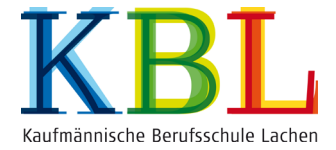

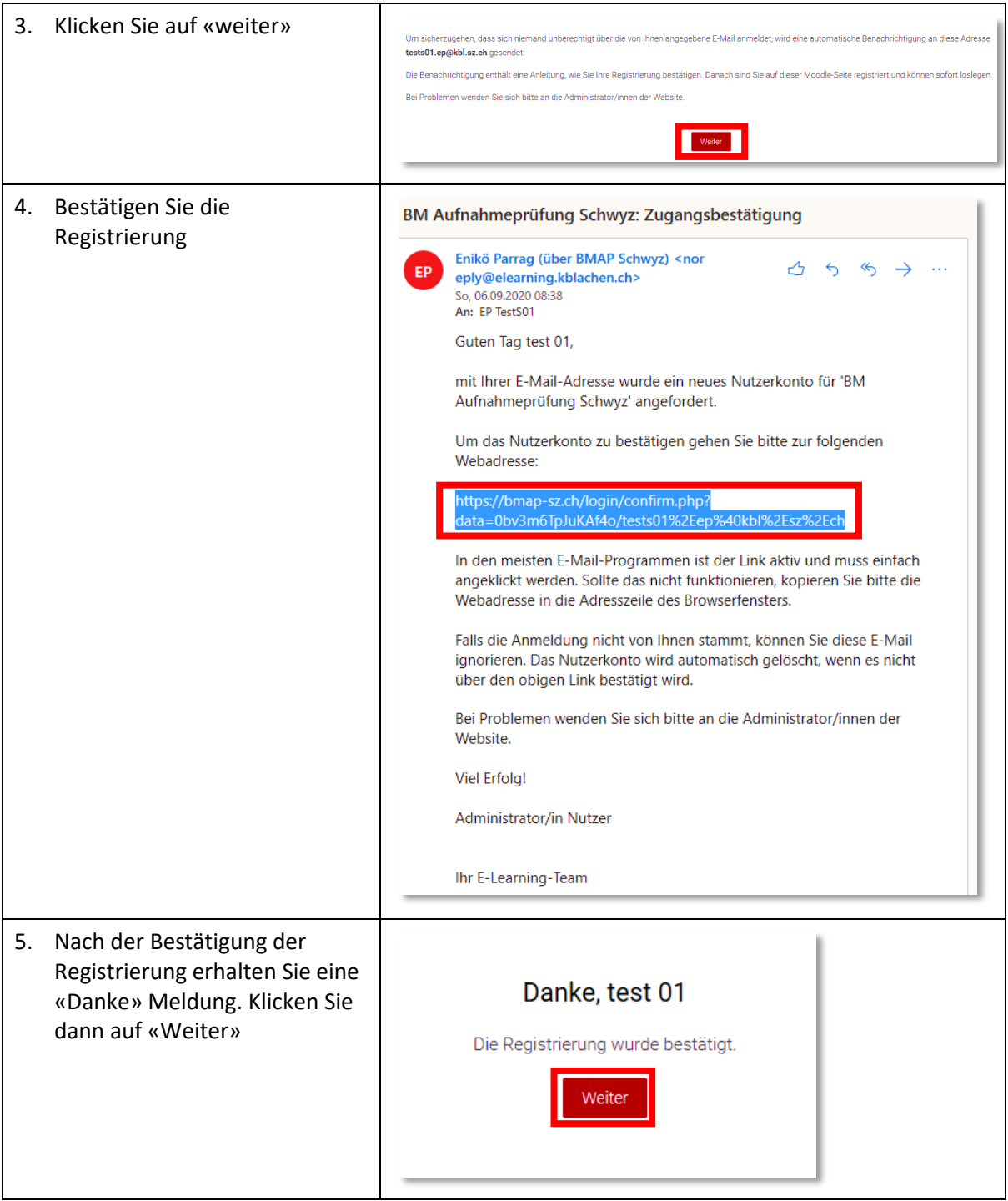

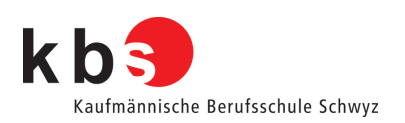

## **2. Probeprüfung absolvieren**

## **Link:** <https://bmap-sz.ch/>

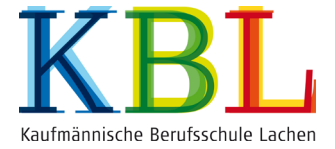

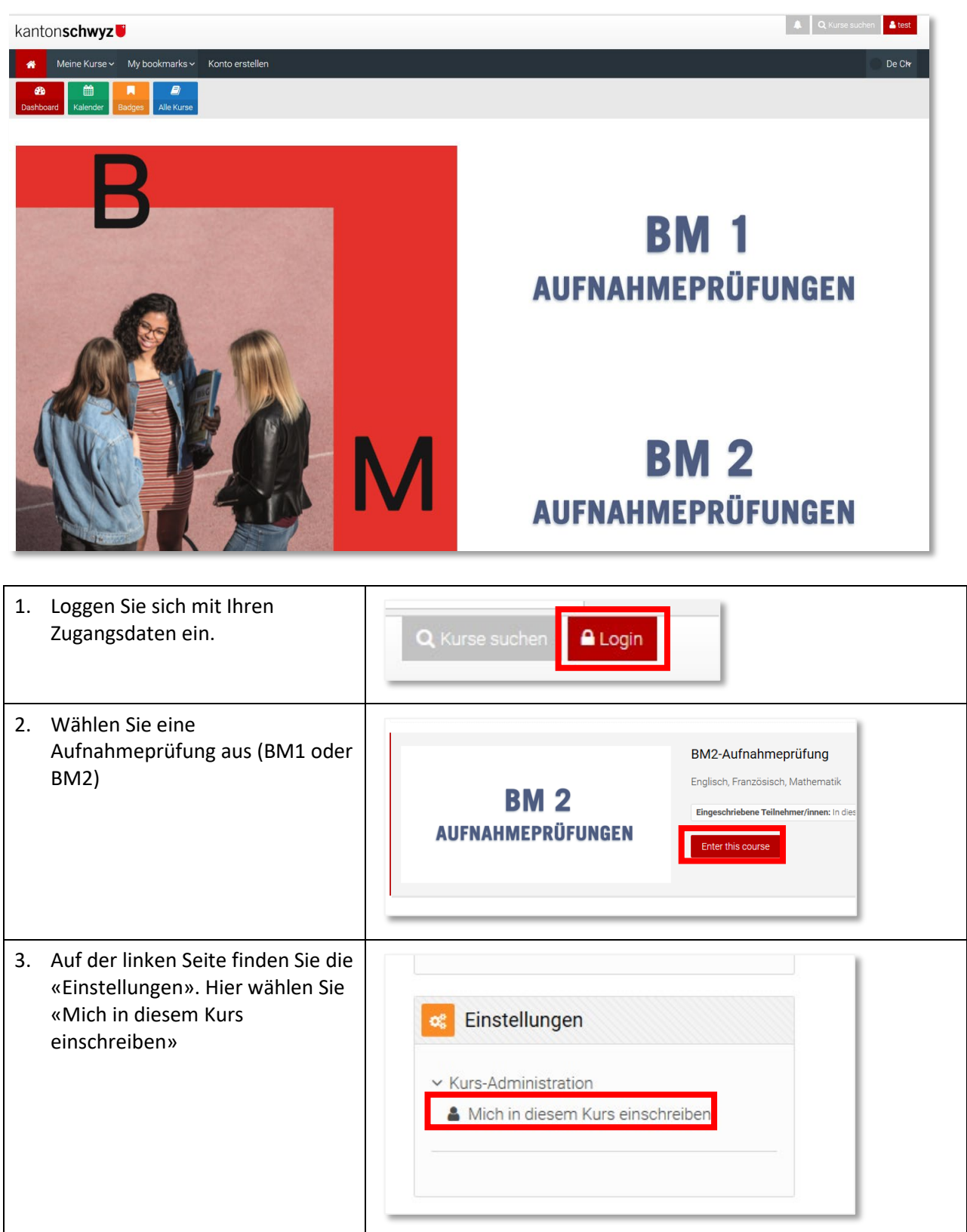

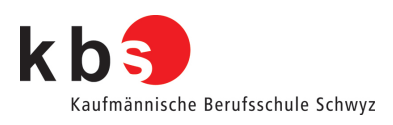

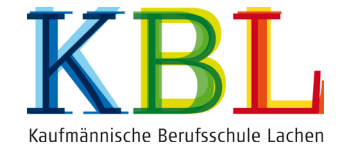

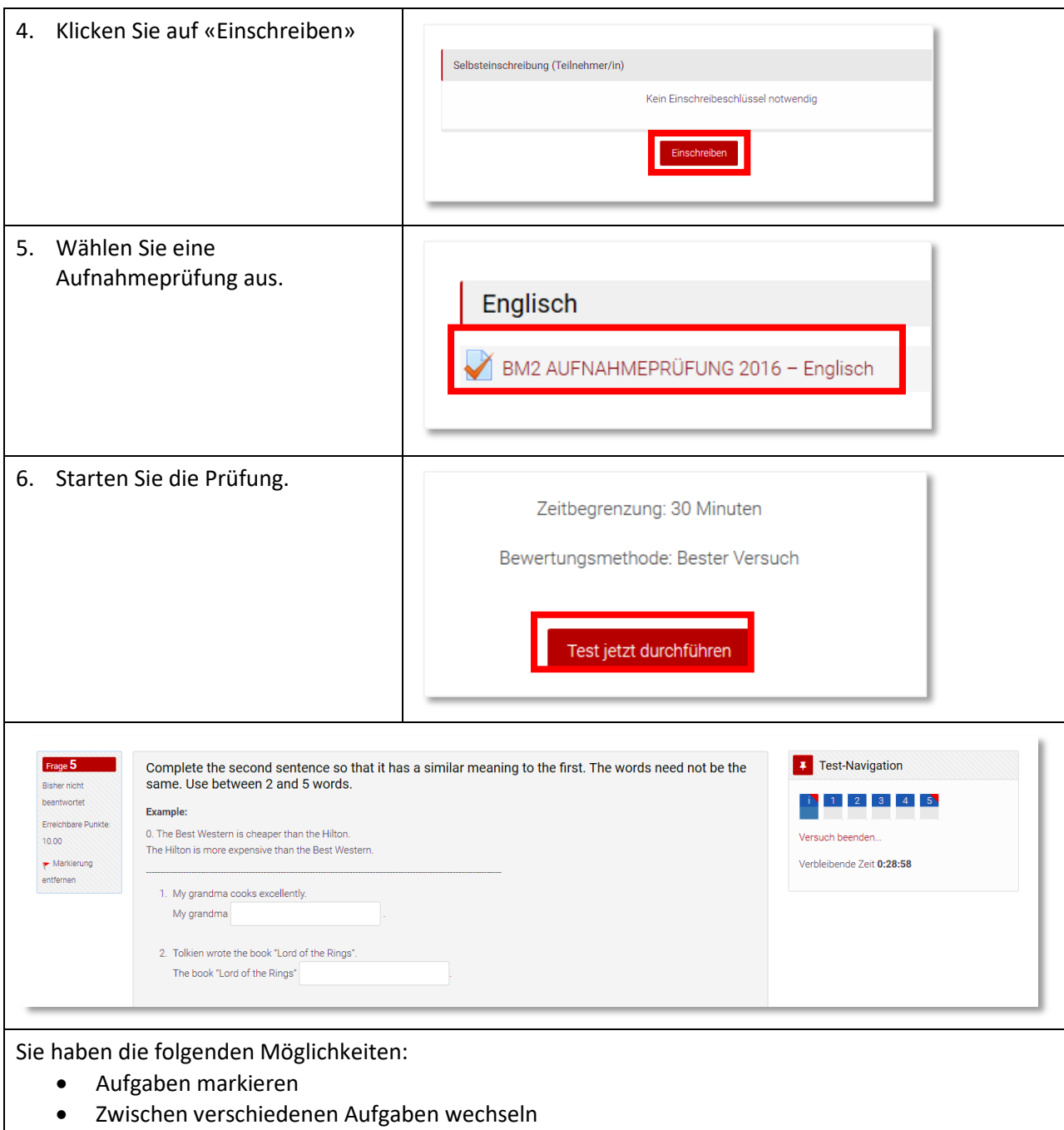

• Zu eine Aufgabe zurückkehren